## **uPHP Reference**

uPHP functions have an identical syntax to PHP functions in most cases. Below is a list of all the functions that have been implemented.

Certain additional functions are available as WattmonOS include files. For a list of these see [library\\_functions.](http://wattmon.com/dokuwiki/uphp/library_functions/library_functions)

Click on the function name for further details:

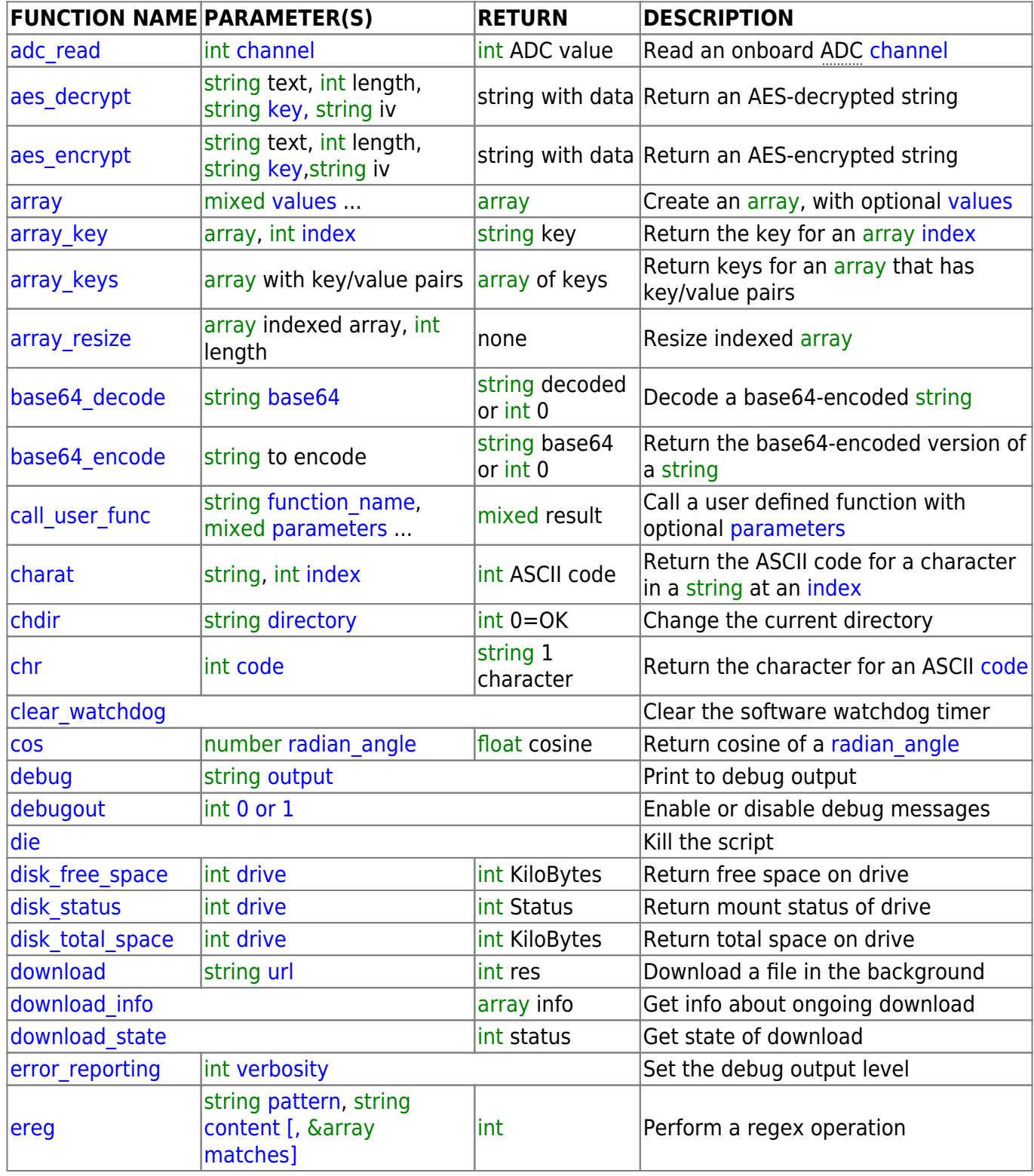

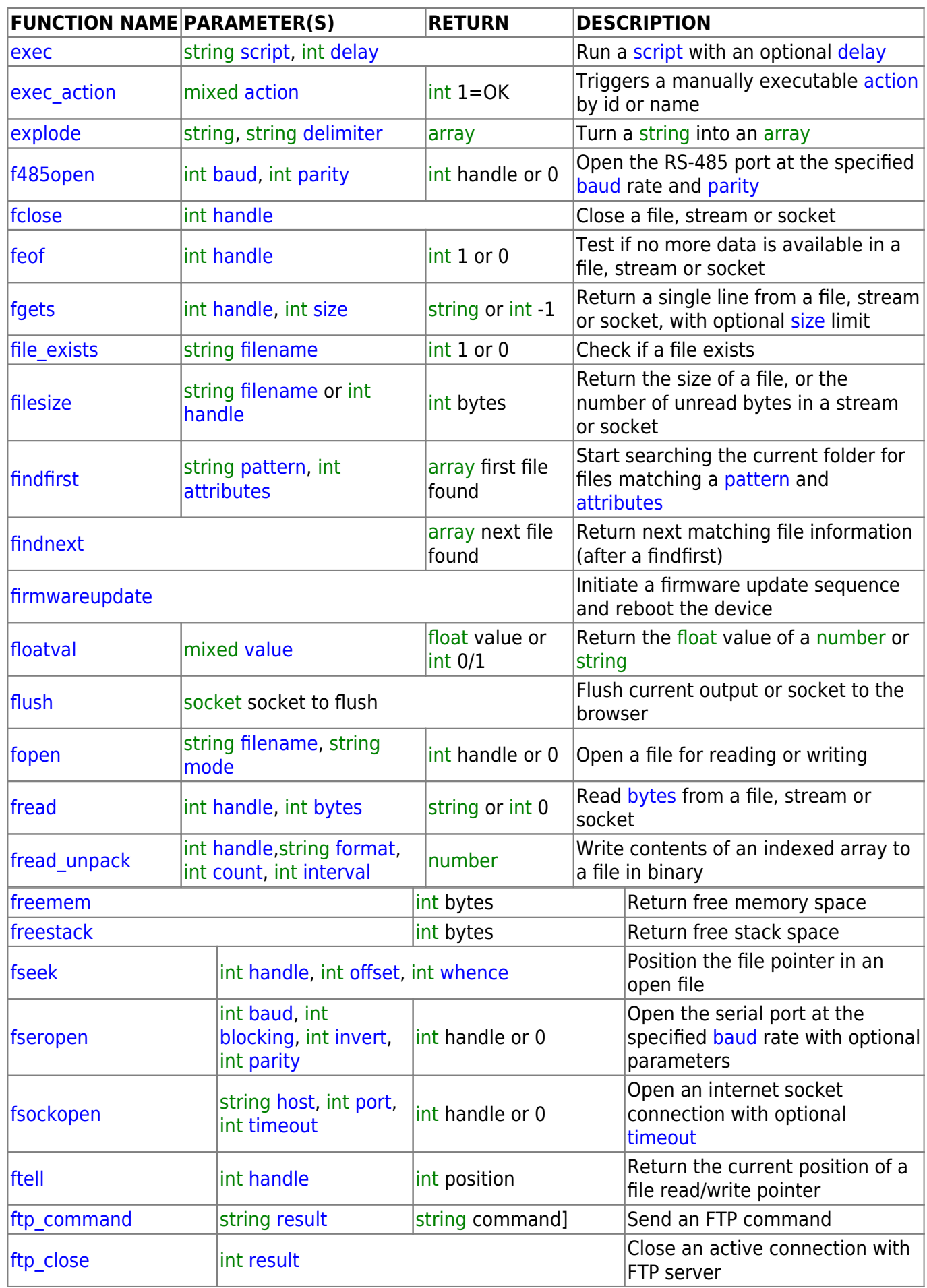

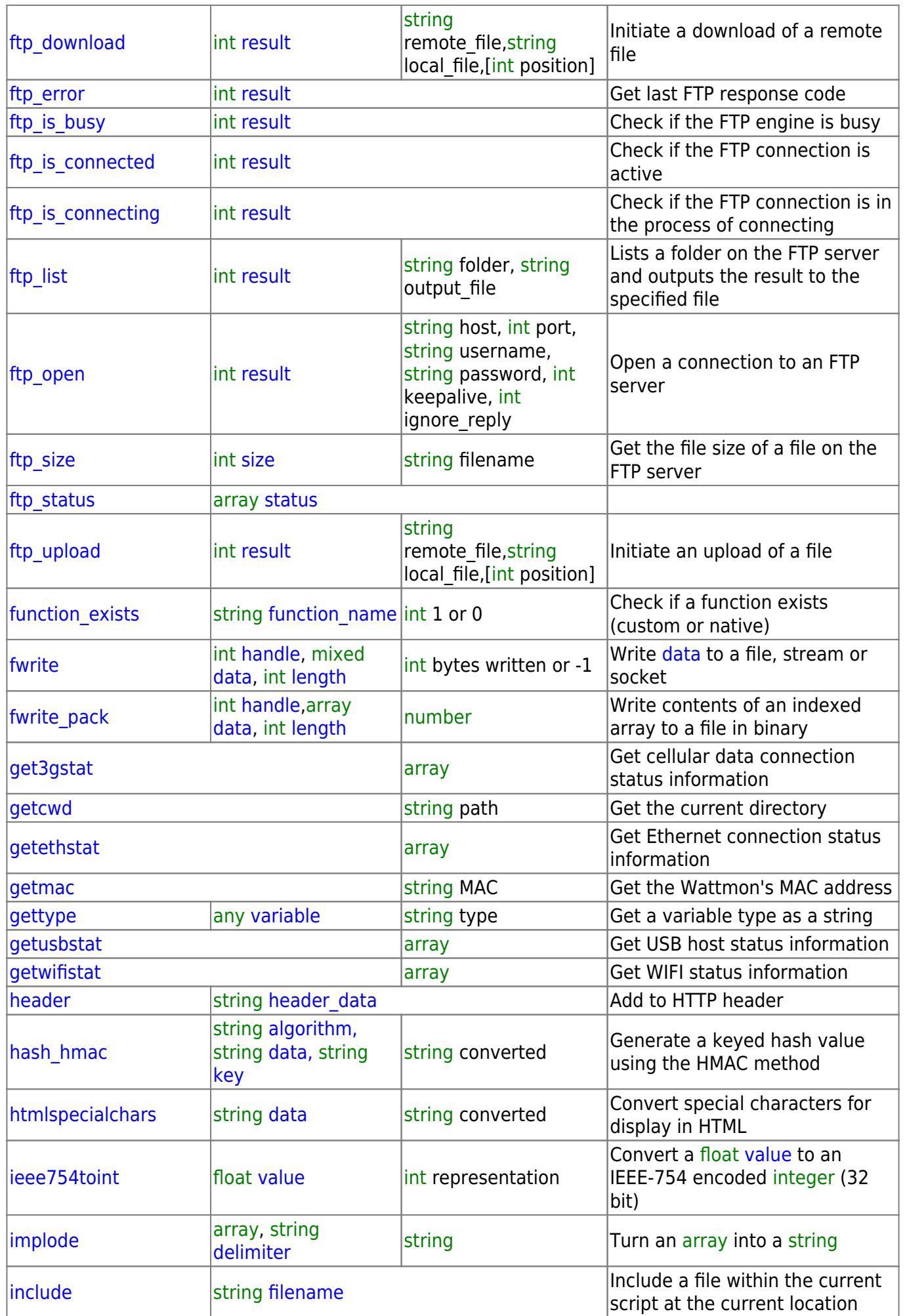

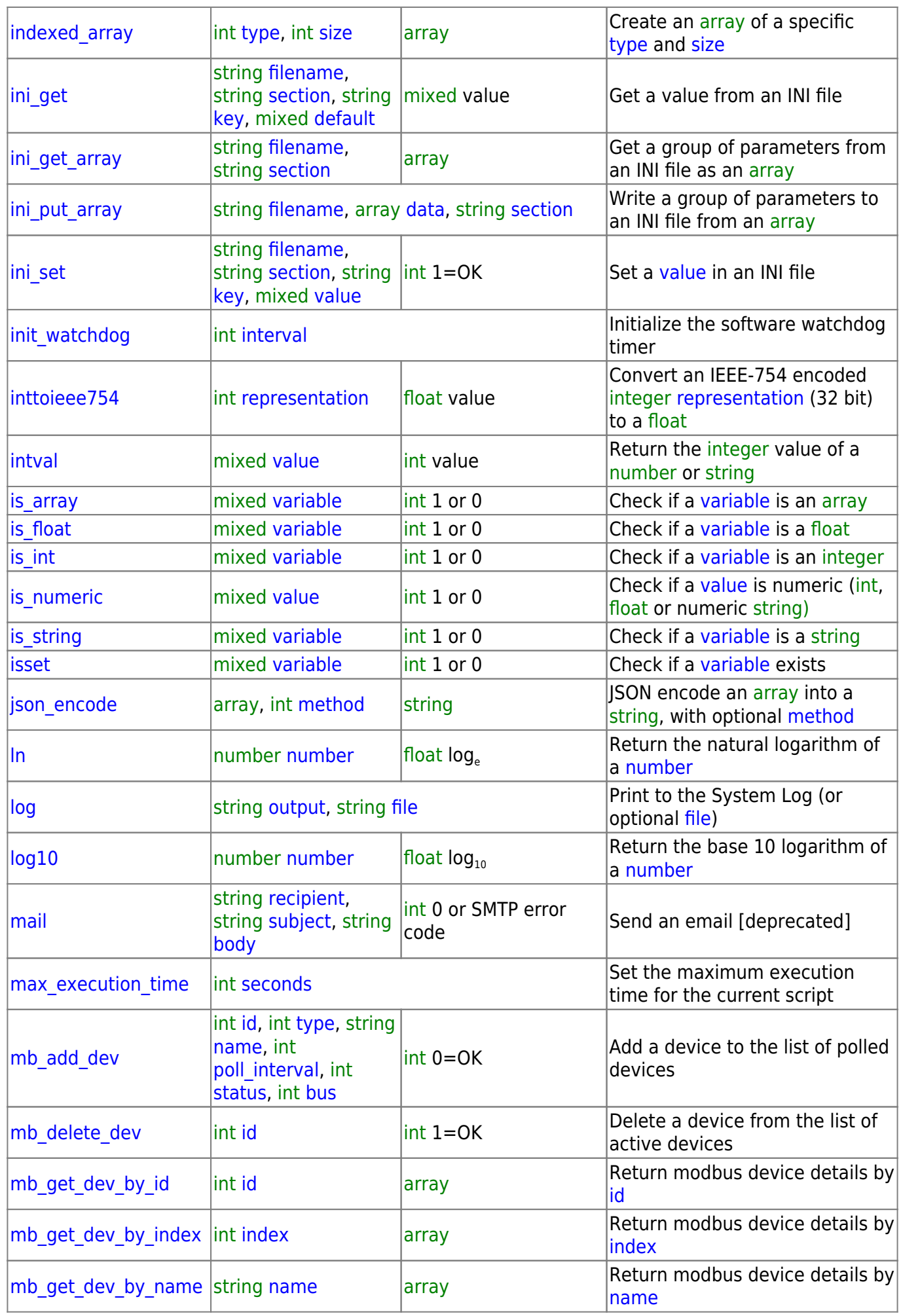

2024/05/19 08:58 5/8 uPHP Reference

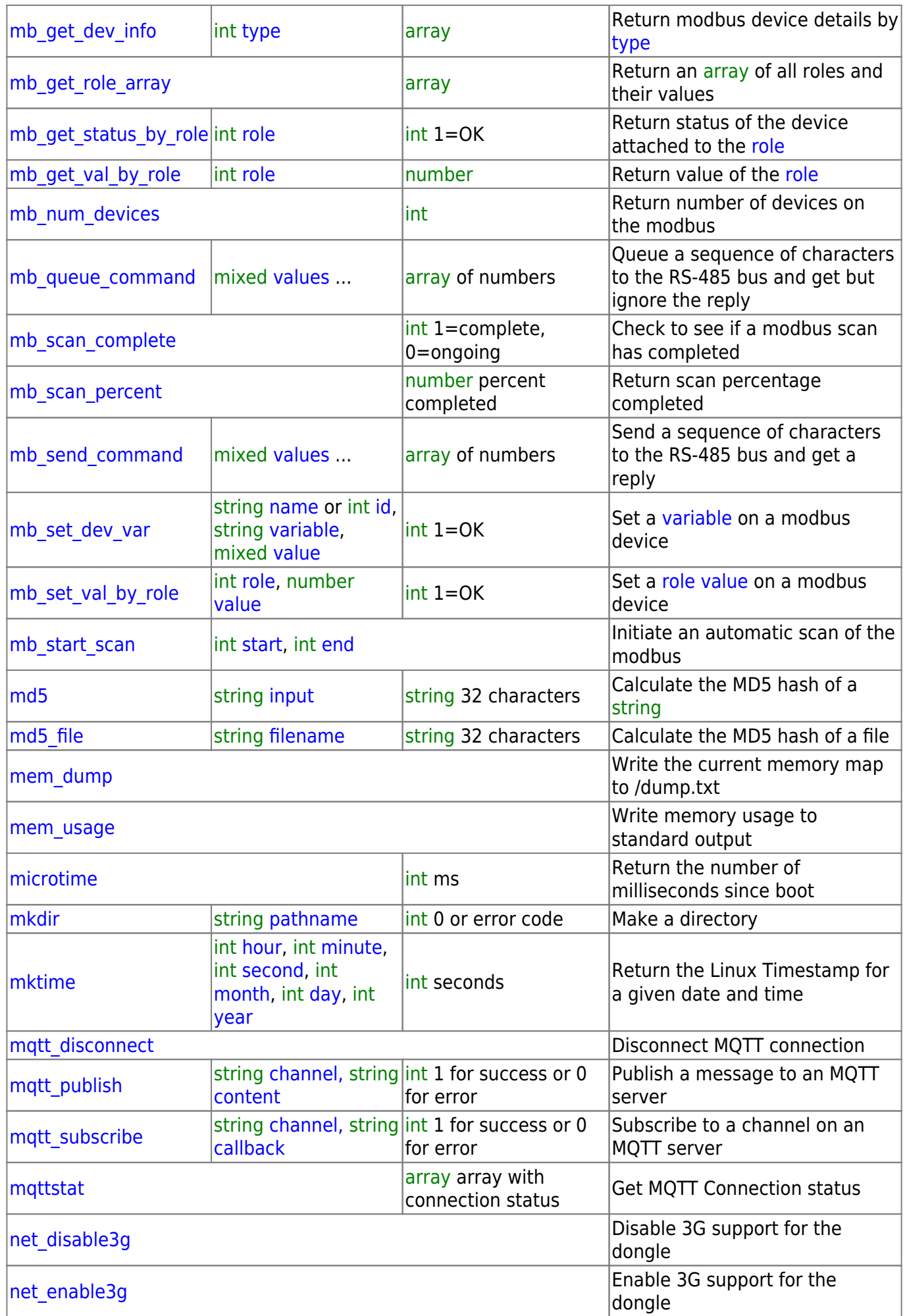

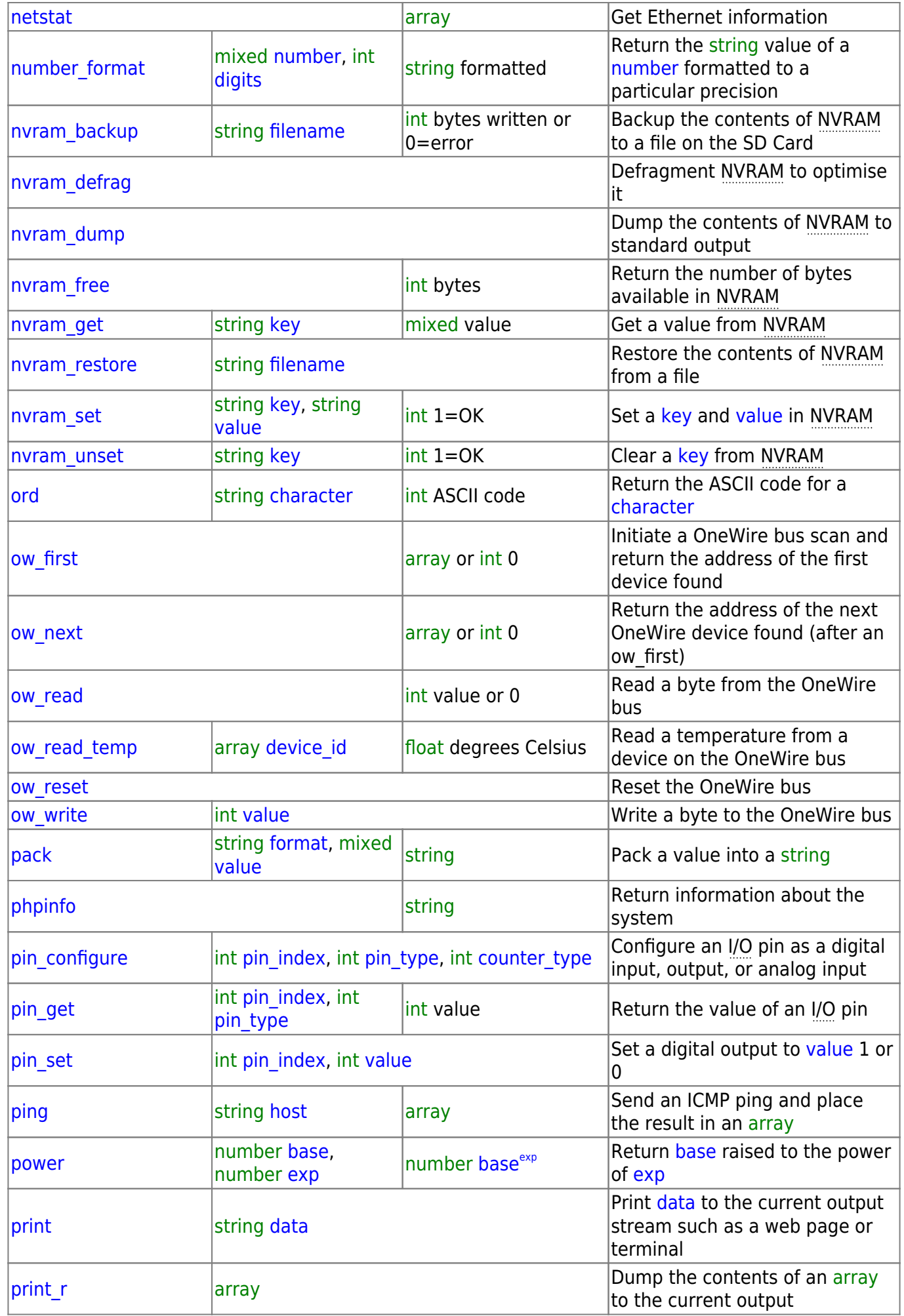

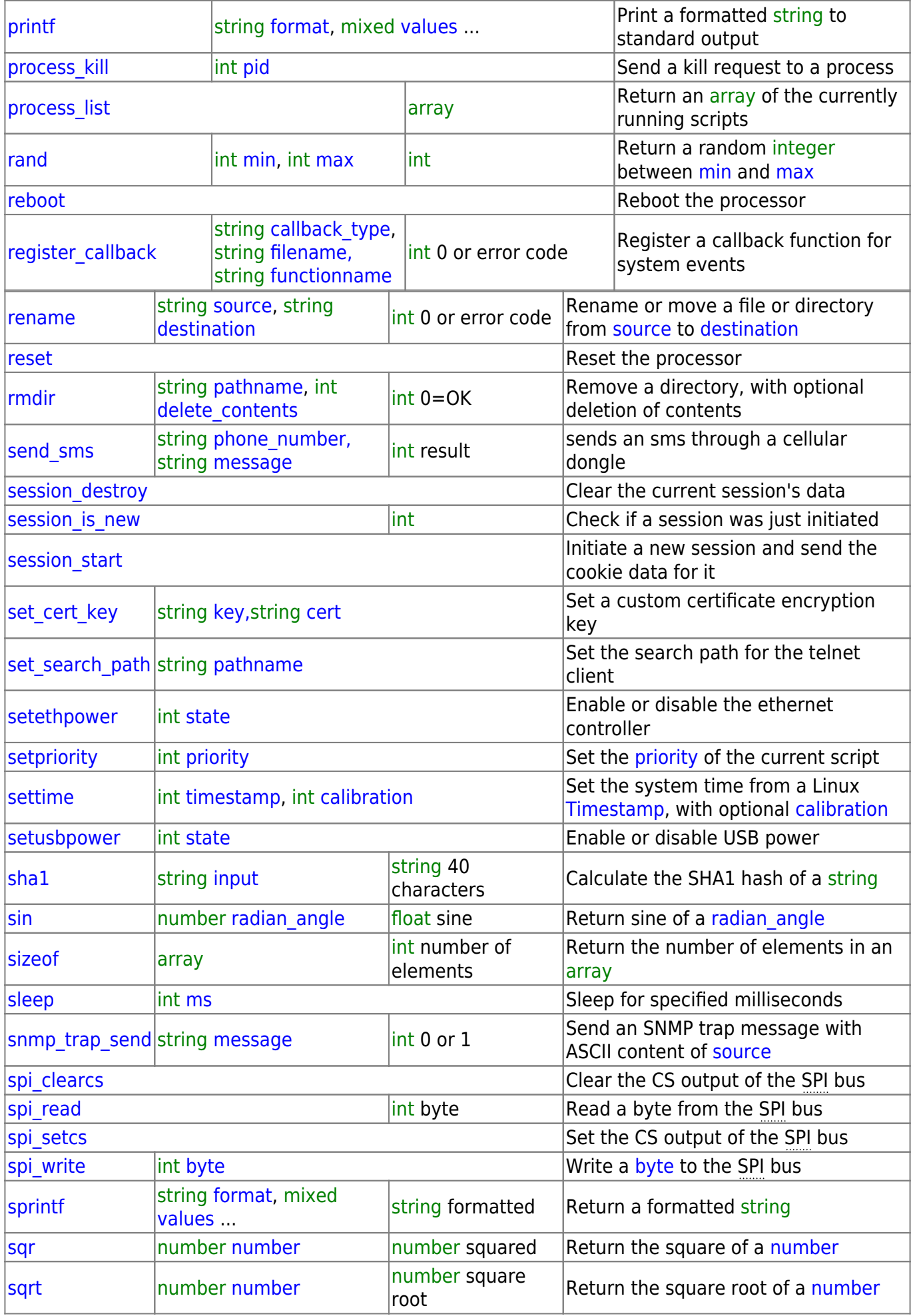

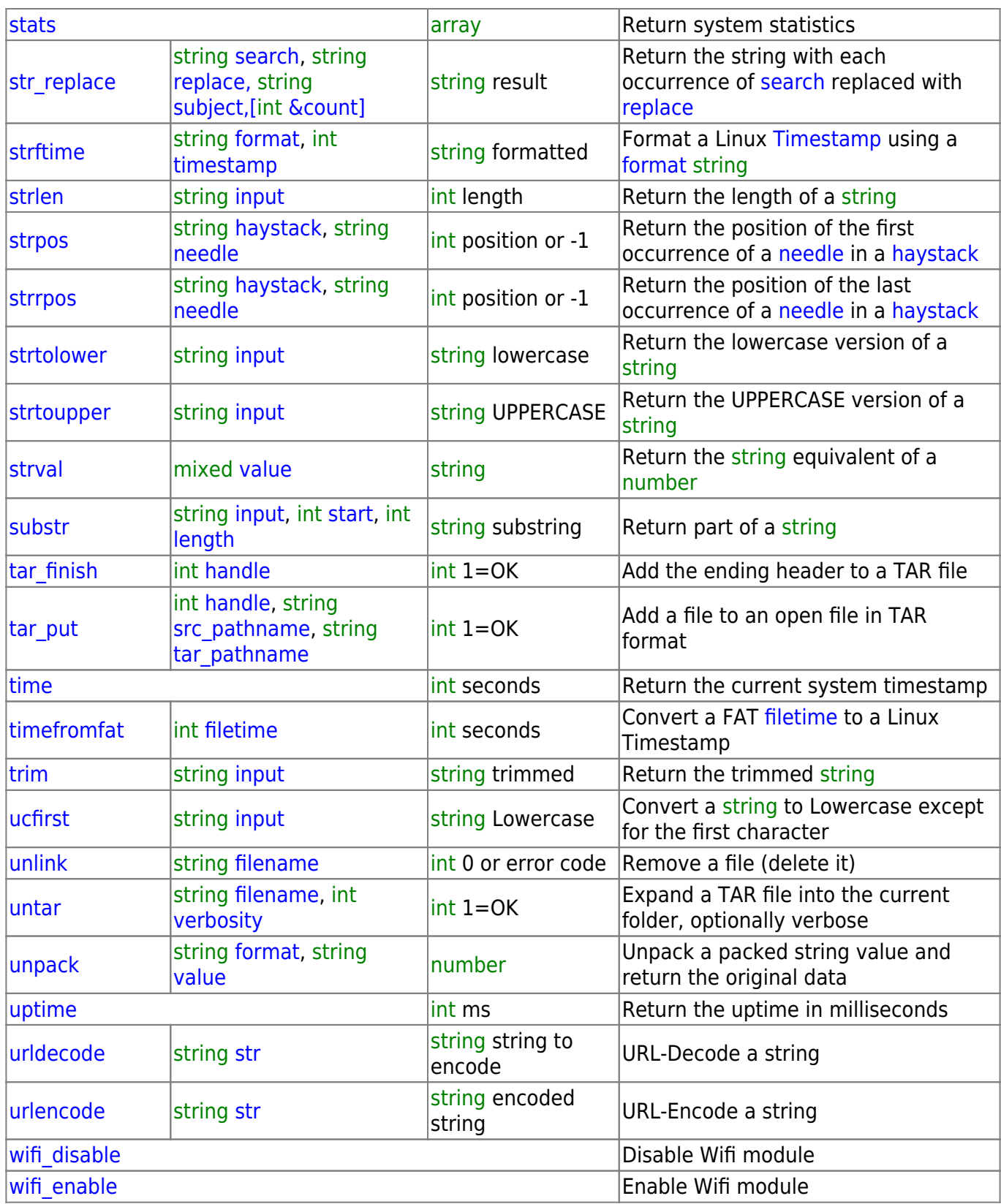

From: <http://wattmon.com/dokuwiki/> - **Wattmon Documentation Wiki**

Permanent link: **<http://wattmon.com/dokuwiki/uphp/functions?rev=1636715074>**

Last update: **2021/11/12 11:04**

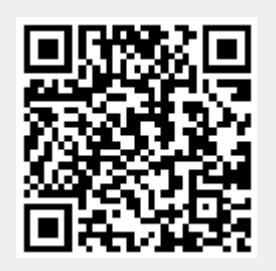